# <span id="page-0-0"></span>Całki podwójne — wstęp

## Wykład dla Wydziału Architektury

Dawid Huczek

17.03.2020 r.

**Dawid Huczek Całki podwójne 1/28**

Interpretacja całki pojedynczej:

- Całkę pojedynczą  $\int_{a}^{b} f(x)dx$  interpretujemy jako pole *a* obszaru ograniczonego wykresem funkcji *f* i osia˛ *OX*.
- $\int_{a}^{b} f(x) dx$  (dla nieujemnej funkcji *f*) to pole obszaru  $\{(x, y) : a \le x \le b, 0 \le y \le f(x)\}.$

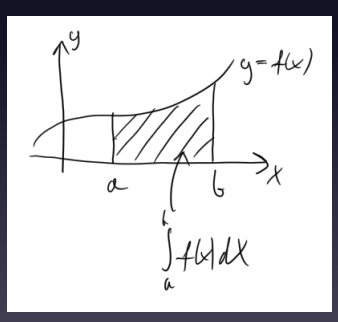

Interpretacja całki podwójnej:

- Wykresem funkcji dwóch zmiennych *f*(*x*, *y* ) jest dwuwymiarowa powierzchnia w trójwymiarowej przestrzeni.
- Interesuje nas obszar ograniczony ta powierzchnia i płaszczyzna˛ *xOy* :
- **Jeśli**  $f(x, y)$  **jest funkcja nieujemna**, to całkę podwójna  $\iint_D f(x,y) dx dy$  interpretujemy jako objętość bryły

 $\{(x, y, z) : (x, y) \in D, 0 \le z \le f(x, y)\}$ 

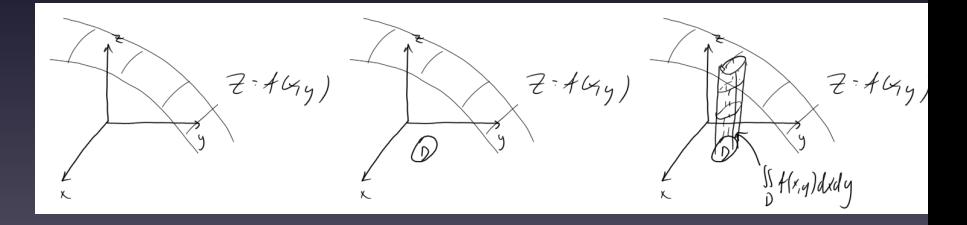

Jak obliczyć całkę podwójną?

- Podstawa bryły może mieć bardzo różny kształt. Zaczniemy od sytuacji, gdy jest to prostokat.
- Chcemy ustalić objetość bryły:

 $\{(x, y, z) : a \le x \le b, c \le x \le d, 0 \le z \le f(x, y)\}$ 

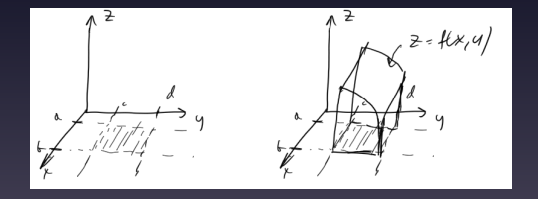

Całka podwójna po prostokącie

- Ustalmy *x* z przedziału [a, b] i wytnijmy z bryły "plaster" o bardzo małej grubości dx równoległy do osi OY:
- Przednia ściana tego wycinka to płaski obszar ograniczony krzywą  $z = f(x, y)$  i prostymi  $z = 0, y = c, y = d$ , więc powierzchnia tej ściany to  $\int_{c}^{d} f(x, y) dy$ .
- Grubość tego wycinka wynosi dx, więc jego objętość to

$$
\left(\int_c^d f(x,y)dy\right)\cdot dx.
$$

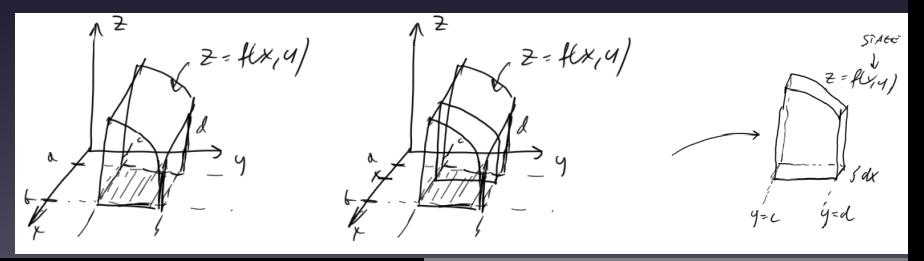

Całka podwójna po prostokącie

• W takim razie objętość całej bryły dostaniemy, całkując powyższe wyrażenie względem *x* od *a* do *b*, dostając

$$
\int_{a}^{b} \left( \int_{c}^{d} f(x, y) dy \right) dx
$$

• Zauwa˙zmy, ˙ze całka a nawiasie jest wzgle˛dem *y* , a całka zewnetrzna wzgledem *x*, dlatego bedziemy czesto pisać

$$
\int_{x=a}^{x=b} \left( \int_{y=c}^{y=d} f(x,y) dy \right) dx
$$

Całka podwójna po prostokącie

• Mogliśmy zamiast tego robić wycinki równoległe do osi *OX*, dostaja˛c wyra˙zenie

$$
\int_{c}^{d} \left( \int_{a}^{b} f(x, y) dx \right) dy
$$

• **Twierdzenie:** Jeśli funkcja *f* jest odpowiednio regularna, to całkę podwójną z *f* po obszarze  $D = [a, b] \times [c, d]$  można obliczy´c za pomoca˛ *całek iterowanych:*

$$
\iint_D f(x, y) dxdy = \int_{x=a}^{x=b} \left( \int_{y=c}^{y=d} f(x, y) dy \right) dx
$$

$$
\iint_D f(x, y) dxdy = \int_{y=c}^{y=d} \left( \int_{x=a}^{x=b} f(x, y) dy \right) dx
$$

- Obliczmy całkę  $\int\int_D x^2y^3dxdy$ , gdzie  $D=[0,3]\times[1,2].$
- W myśl wzorów z poprzedniego slajdu

$$
\iint_D x^2 y^3 dxdy = \int_{x=0}^{x=3} \left( \int_{y=1}^{y=2} x^2 y^3 dy \right) dx =
$$

$$
= \int_{y=1}^{y=2} \left( \int_{x=0}^{x=3} x^2 y^3 dx \right) dy.
$$

• W ramach przykładu obliczymy całke w obu kolejnościach i przekonamy sie˛, ˙ze wynik jest ten sam.

• Obliczmy całkę iterowaną

$$
\int_{x=0}^{x=3} \left( \int_{y=1}^{y=2} x^2 y^3 dy \right) dx
$$

• Zacznijmy od wyrażenia w nawiasie:

$$
\int_{y=1}^{y=2} x^2 y^3 dy = x^2 \int_{y=1}^{y=2} y^3 dy = x^2 \left[ \frac{1}{4} y^4 \right]_{y=1}^{y=2} = x^2 \left( \frac{1}{4} \cdot 2^4 - \frac{1}{4} \cdot 1^4 \right) = \frac{15}{4} x^2.
$$

• Dalej liczymy całke iterowana

$$
\int_{x=0}^{x=3} \left( \int_{y=1}^{y=2} x^2 y^3 dy \right) dx
$$

 $\cdot$  Wiemy już, że w nawiasie jest tak naprawdę  $\frac{15}{4}x^2$ , zatem nasza całka przybiera postać

$$
\int_{x=0}^{x=3} \left( \int_{y=1}^{y=2} x^2 y^3 dy \right) dx = \int_{x=0}^{x=3} \left( \frac{15}{4} x^2 \right) dx =
$$

$$
= \frac{15}{4}\int_{x=0}^{x=3} x^2 dx = \frac{15}{4} \left[\frac{1}{3}x^3\right]_{x=0}^{x=3} = \frac{15}{4} \cdot \frac{1}{3} \cdot 3^3 = \frac{5 \cdot 27}{4}.
$$

• Teraz obliczmy całkę iterowaną

$$
\int_{y=1}^{y=2} \left( \int_{x=0}^{x=3} x^2 y^3 dx \right) dy
$$

• Zacznijmy od wyrażenia w nawiasie:

$$
\int_{x=0}^{x=3} x^2 y^3 dx = y^3 \int_{x=0}^{x=3} x^2 dx = y^3 \left[ \frac{1}{3} x^3 \right]_{x=0}^{x=3} =
$$
  
=  $y^3 \left( \frac{1}{3} \cdot 3^3 - \frac{1}{3} \cdot 0^3 \right) = \frac{27}{3} y^3 = 9y^3.$ 

• Dalej liczymy całkę iterowaną

$$
\int_{y=1}^{y=2} \left( \int_{x=0}^{x=3} x^2 y^3 dx \right) dy
$$

• Wiemy już, że w nawiasie jest tak naprawdę 9y<sup>3</sup>, zatem nasza całka przybiera postać

$$
\int_{y=1}^{y=2} \left( \int_{x=0}^{x=3} x^2 y^3 dx \right) dy = \int_{y=1}^{y=2} (9y^3) dy =
$$

$$
=9\int_{y=1}^{y=2}y^3dy=9\left[\frac{1}{4}y^4\right]_{y=1}^{y=2}=9\cdot\frac{1}{4}\cdot(2^4-1)=\frac{9\cdot15}{4}=\frac{27\cdot5}{4}.
$$

- Obliczmy całkę  $\iint_D ye^{xy} dx dy$ , gdzie  $D = [0, 1] \times [0, 2]$ .
- Też porównamy zachowanie całki w obu kolejnościach. Najpierw spróbujmy tak:

$$
\int_{x=0}^{x=1} \left( \int_{y=0}^{y=2} ye^{xy} dy \right) dx
$$

• Pracowicie obliczając całkę wewnetrzna przez częsci, dostaniemy

$$
\int_{y=0}^{y=2} ye^{xy} dy = \frac{1}{x^2} + \left(\frac{2}{x} - \frac{1}{x^2}\right) e^{2x}
$$

• Nie umiemy tego scałkować względem *x*...

• Obliczmy naszą całkę w odwrotnej kolejności:

$$
\int_{y=0}^{y=2} \left( \int_{x=0}^{x=1} ye^{xy} dx \right) dy
$$

• Tym razem całka wewnetrzna ma postać

$$
\int_{x=0}^{x=1} ye^{xy} dx = [e^{xy}]_{x=0}^{x=1} = e^{1 \cdot y} - e^{0 \cdot y} = e^{y} - 1.
$$

• W takim razie dalej mamy

$$
\int_{y=0}^{y=2} \left( \int_{x=0}^{x=1} ye^{xy} dx \right) dy = \int_{y=0}^{y=2} (e^{y} - 1) dy =
$$
  
=  $[e^{y} - y]_{y=0}^{y=2} = e^{2} - 2 - e^{0} + 0 = e^{2} - 3.$ 

#### Obszary normalne

• Pozbiór płaszczyzny *D* nazywamy *obszarem normalnym względem osi OX*, jeśli ma postać

*D* = { $(x, y)$  : *a*  $\le x \le b$ , *d*(*x*)  $\le y \le g(x)$ }

• Innymi słowy obszar jest z lewej i prawej strony ograniczony prostymi pionowymi, a z góry i z dołu jest ograniczony wykresami pewnych funkcji zmiennej *x*.

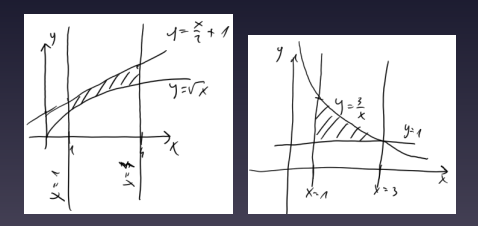

### Obszary normalne

• Pozbiór płaszczyzny *D* nazywamy *obszarem normalnym względem osi OY*, jeśli ma postać

*D* = { $(x, y)$  : *c*  $\leq y \leq d$ ,  $l(y) \leq x \leq p(y)$ }

• Innymi słowy obszar jest z góry i z dołu ograniczony prostymi poziomymi, a z lewej i prawej strony jest ograniczony wykresami pewnych funkcji zmiennej *y* .

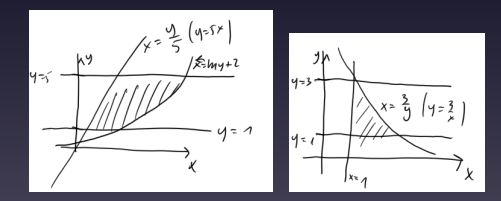

Obliczanie całek po obszarach normalnych

• Załó˙zmy, ˙ze *D* jest *obszarem normalnym wzgle˛dem osi OX*, czyli

$$
D = \{(x, y) : a \le x \le b, d(x) \le y \le g(x)\}
$$

• Wtedy

$$
\iint_D f(x,y) dxdy = \int_{x=a}^{x=b} \left( \int_{y=d(x)}^{y=g(x)} f(x,y) dy \right) dx
$$

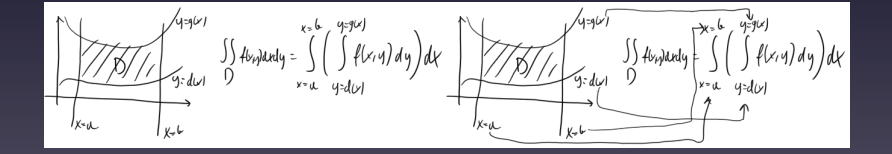

• Przykład: obliczmy  $\iint_D$ *x x*+*y dxdy* , gdzie *D* = { $(x, y)$  : 1  $\le x \le 2$ ;  $x \le y \le 2x$  }.

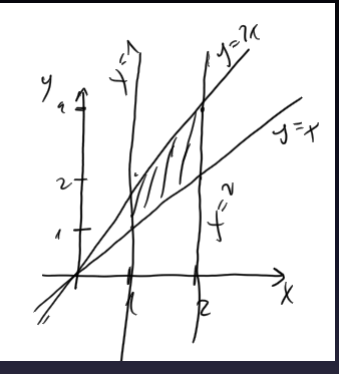

• Obszar jest normalny wzgledem osi OX, wiec możemy liczyć tak:

$$
\iint_D \frac{x}{x+y} dxdy = \int_{x=1}^{x=2} \left( \int_{y=x}^{y=2x} \frac{x}{x+y} dy \right) dx.
$$

• Z poprzedniego slajdu wyszło nam, że musimy obliczyć:

$$
\iint_D \frac{x}{x+y} dxdy = \int_{x=1}^{x=2} \left( \int_{y=x}^{y=2x} \frac{x}{x+y} dy \right) dx.
$$

• Obliczmy wyrażenie w nawiasie.  $\int \frac{x}{x+1}$  $\frac{x}{x+y}$ *dy* = *x* ln(*x* + *y*), więc

$$
\int_{y=x}^{y=2x} \frac{x}{x+y} dy = [x \ln(x+y)]_{y=x}^{y=2x} =
$$

 $= x \ln(x + 2x) - x \ln(x + x) = x \ln 3x - x \ln 2x = 0$ 

$$
= x(\ln 3x - \ln 2x) = x \ln \frac{3x}{2x} = x \ln \frac{3}{2}.
$$

• Stad już łatwo

$$
\iint_D \frac{x}{x+y} dxdy = \int_{x=1}^{x=2} x(\ln \frac{3}{2}) dx = (\ln \frac{3}{2}) \left[ \frac{x^2}{2} \right]_{x=1}^{x=2} = \frac{3}{2} \ln \frac{3}{2}.
$$

Obliczanie całek po obszarach normalnych

• Załó˙zmy, ˙ze *D* jest *obszarem normalnym wzgle˛dem osi OY* , czyli

$$
D = \{(x, y) : c \le y \le d, l(y) \le x \le p(y)\}
$$

• Wtedy

$$
\iint_D f(x,y) dxdy = \int_{y=c}^{y=d} \left( \int_{x=l(y)}^{x=p(y)} f(x,y) dx \right) dy
$$

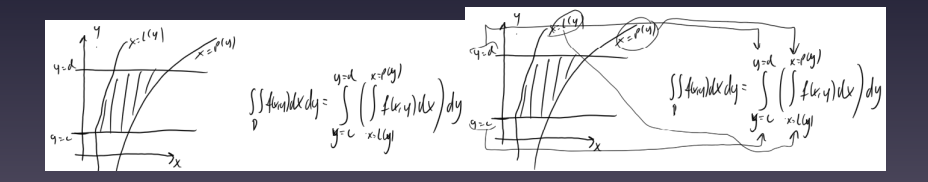

◦ Przykład: obliczmy *∫∫<sub>D</sub>* cos  $\frac{\mathsf{x}}{\mathsf{y}},$  gdzie *D* = { $(x, y)$  : 0  $\le y \le \frac{\pi}{2}$  $\frac{\pi}{2}$ ; 0  $\leq x \leq y^2$ .

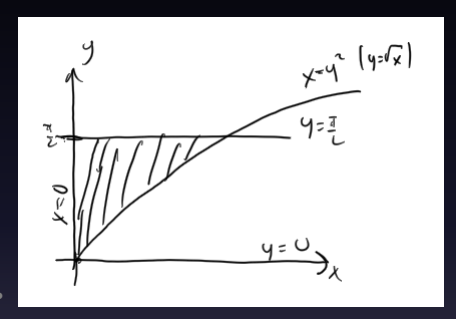

• Obszar jest normalny wzgle˛dem osi *OY* , wie˛c mo˙zemy liczyć tak:

$$
\iint_D \cos \frac{x}{y} dxdy = \int_{y=0}^{y=\frac{\pi}{2}} \left( \int_{x=0}^{x=y^2} \cos \frac{x}{y} dx \right) dy.
$$

• Z poprzedniego slajdu wyszło nam, że musimy obliczyć:

$$
\iint_D \cos \frac{x}{y} dxdy = \int_{y=0}^{y=\frac{\pi}{2}} \left( \int_{x=0}^{x=y^2} \cos \frac{x}{y} dx \right) dy.
$$

 $\cdot$  Obliczmy wyrażenie w nawiasie.  $\int \cos \frac{x}{y} dx = y \sin \frac{x}{y}$ , więc

$$
\int_{x=0}^{x=y^2} \cos \frac{x}{y} dx = \left[ y \sin \frac{x}{y} \right]_{x=0}^{x=y^2} = y \sin \frac{y^2}{y} - 0 = y \sin y.
$$

• Stad już łatwo

$$
\iint_D \cos \frac{x}{y} dxdy = \int_{y=0}^{y=\frac{\pi}{2}} y \sin y dy =
$$
  
=  $[\sin y - y \cos y]_{y=0}^{y=\frac{\pi}{2}} = (1 - \frac{\pi}{2} \cdot 0) - (0 - 0) = 1.$ 

Bardziej zwięzły zapis całek podwójnych:

Zamiast pisać np.

$$
\int_{x=1}^{x=4} \left( \int_{y=x}^{y=x^3} \cos(xy) dy \right) dx
$$

często piszemy

$$
\int_1^4 \left( \int_x^{x^3} \cos(xy) dy \right) dx
$$

lub

$$
\int_1^4 dx \int_x^{x^3} \cos(xy) dy.
$$

Kilka przydatnych właściwości całek podwójnych:

• Jeśli  $f(x, y)$  i  $g(x, y)$  są dowolnymi funkcjami, a  $a, b \in \mathbb{R}$ , to

$$
\iint_D (a \cdot f(x, y) + b \cdot g(x, y)) dxdy =
$$
  
=  $a \iint_D f(x, y) dxdy + b \iint_D g(x, y) dxdy.$ 

• Je´sli *f*(*x*, *y* ) jest dowolna˛ funkcja˛, a *D*1, *D*<sup>2</sup> sa˛ *rozła˛cznymi* obszarami, to

$$
\iint_{D_1\cup D_2} f(x,y) dxdy =
$$
  
= 
$$
\iint_{D_1} f(x,y) dxdy + \iint_{D_2} f(x,y) dxdy.
$$

Całkowanie po obszarach, które nie są normalne:

- Jeśli obszar całkowania nie jest normalny, to dzielimy go na *rozła˛czne* obszary normalne (praktycznie zawsze jest to możliwe) i liczymy całke po każdym z nich osobno.
- Przykład: jeśli obszar *D* wygląda jak na rysunku niżej...

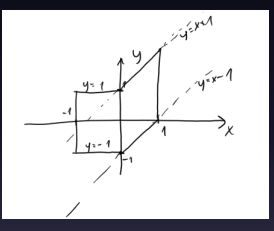

 $...$ to

$$
\iint_D f(x,y) dxdy =
$$
  
=  $\int_{-1}^0 dx \int_{-1}^1 f(x,y) dy + \int_0^1 dx \int_{x-1}^{x+1} f(x,y) dy.$ 

Obszary normalne względem obu osi

- Spójrzmy na przykład na obszar  $D = \big\{ (x,y): 0 \leq x \leq 1, 0 \leq y \leq 1 \big\}$ √ *x* .
- Prosto z jego opisu widać, że jest ograniczony z lewej prostą *x* = 0, z prawej prostą *x* = 1, z dołu krzywą (prostą)  $\mathsf{y}=\mathsf{0}, \, \mathsf{a}$  z góry krzywą  $\mathsf{y}=\sqrt{\mathsf{x}}$ :

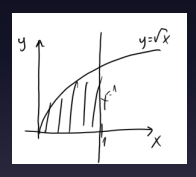

Wobec tego

$$
\iint_D f(x,y) dxdy = \int_{x=0}^{x=1} \left( \int_{y=0}^{y=\sqrt{x}} f(x,y) dy \right) dx.
$$

## Obszary normalne względem obu osi

• Spójrzmy jeszcze raz na zbiór z poprzedniego slajdu

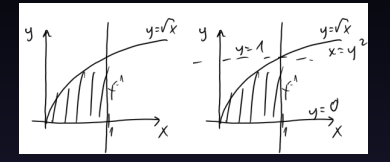

- Krzywa˛ *y* = √ *x* możemy równie dobrze potraktować jako lewy, a nie górny, brzeg obszaru, i zapisać jej równanie wzorem *x* = *y* 2 . Z tego punktu widzenia obszar jest ograniczony z góry prosta˛ *y* = 1, z dołu prosta˛ *y* = 0, z lewej krzywa˛ *x* = *y* 2 , a z prawej krzywa˛ (prosta˛) *x* = 1.
- W takim razie

$$
\iint_D f(x,y) dxdy = \int_{y=0}^{y=1} \left( \int_{x=y^2}^{x=1} f(x,y) dx \right) dy.
$$

- Przykład: obliczyć  $\int_0^3 dx \int_x^3 \sqrt{y^2 + 16} dy$ .
- Całka nieoznaczona  $\int \sqrt{y^2 + 16} dy$  jest dość trudna.
- Narysujmy obszar całkowania:

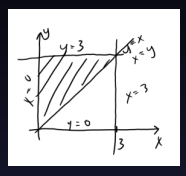

• W takim razie naszą całke możemy równoważnie zapisać jako

$$
\int_{y=0}^{y=3} \left( \int_{x=0}^{x=y} \sqrt{y^2 + 16} dx \right) dy =
$$
  
= 
$$
\int_{y=0}^{y=3} y \sqrt{y^2 + 16} dy = \left[ \frac{1}{3} (y^2 + 16)^{\frac{3}{2}} \right]_{y=0}^{y=3} = \frac{61}{3}.
$$